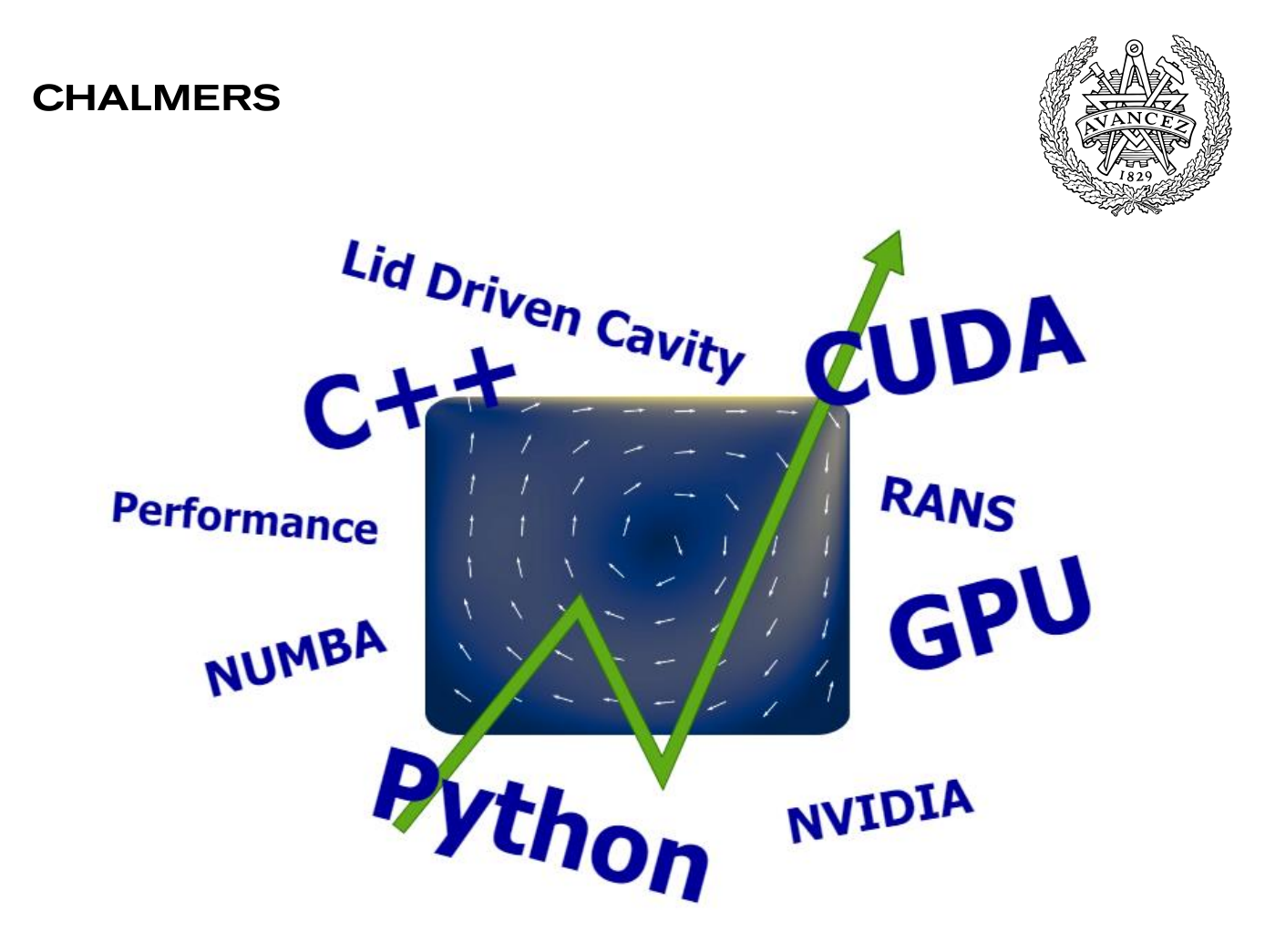

Studentarbeten – Mekanik och maritima vetenskaper (M2) Projektarbeten 2022:06:21

## **GPU Accelerated CFD Using CUDA TME131 Project in Applied Mechanics 2022**

**David Andersson Robert Ranman Shisheer Shetty Frowin Winkes**

*Department of Mechanics and Maritime Sciences* CHALMERS UNIVERSITY OF TECHNOLOGY Göteborg, Sweden 2022

#### **GPU Accelerated CFD Using CUDA TME131 Project in Applied Mechanics 2022**

© DAVID ANDERSSON, ROBERT RANMAN, SHISHEER SHETTY, FROWIN WINKES 2022

Studentarbeten – Mekanik och maritima vetenskaper (M2) – Projektarbeten 2022:06:21

Department of Mechanics and Maritime Sciences Chalmers University of Technology SE-412 96 Göteborg Sweden Telephone +46 (0)31 772 1000

### **Preface**

The work in the present report was carried out as a part of the course TME131 Project in Applied Mechanics, which is a mandatory course within the Applied Mechanics Masters programme at Chalmers. The course was carried out during spring semester 2022.

The project was supervised by prof. Lars Davidson

## Abstract

The GPU programming extension CUDA, developed by NVIDIA, has over the last years led to numerous advances in compute capabilities. The CUDA API enables relatively easy access to the graphics card hardware, which enables the user to perform parallel computations using thousands of CUDA cores.

The following report investigates the methodology and advantages of using the CUDA API for CFD computations. To do this, an existing code written for the CPU was rewritten to run on the GPU. It has been evaluated in terms of the reduction in iteration time, as well as development difficulty. The code was rewritten using Numba, which is a Python module that allows the user to access the CUDA API in the Python programming language. Furthermore, a simpler CFD code has also been written from scratch, where the GPU computations were taken into consideration at the first implementation stage. This is used as small comparison.

Both implementations show significant improvements with regard to iteration time, independent of GPU model or architecture. For larger domain sizes the performance increased reached a factor of 18. It has also been shown how the GPU can be maximized for up to an additional 25-30% speed up by simply varying certain parameters, boosting the overall performance of the code to generate an overall improvement factor of 26. Another investigation dives into the overhead associated with programming memory intensive scripts to the GPU and shows what effect this has on the total times for the application.

These results are followed by a discussion about the implementation limitations and for what problems it would be considered worthwhile to target the code for execution on the GPU.

Keywords: CFD, RANS, CUDA, GPU, Python, C++

# Abbreviations

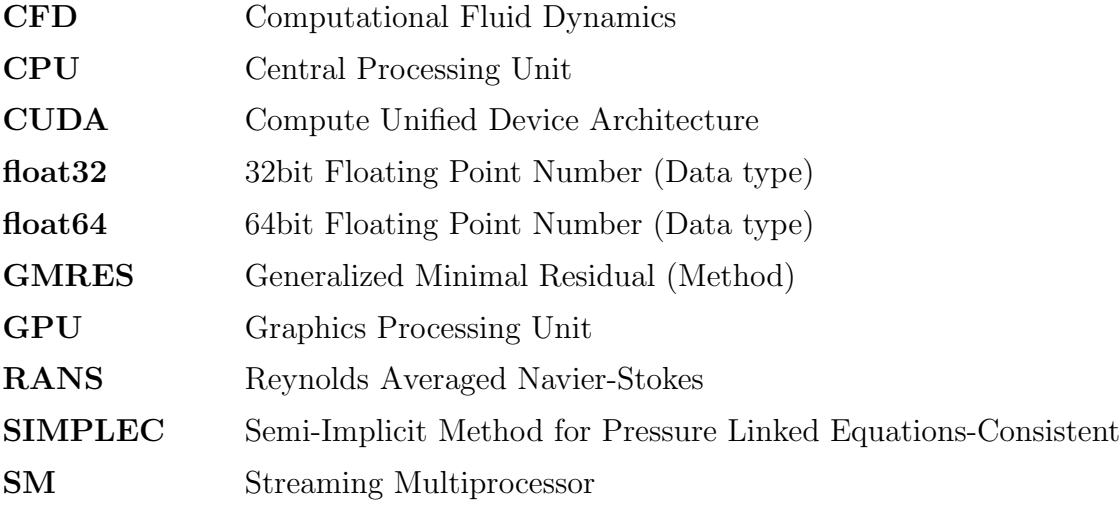

## **Contents**

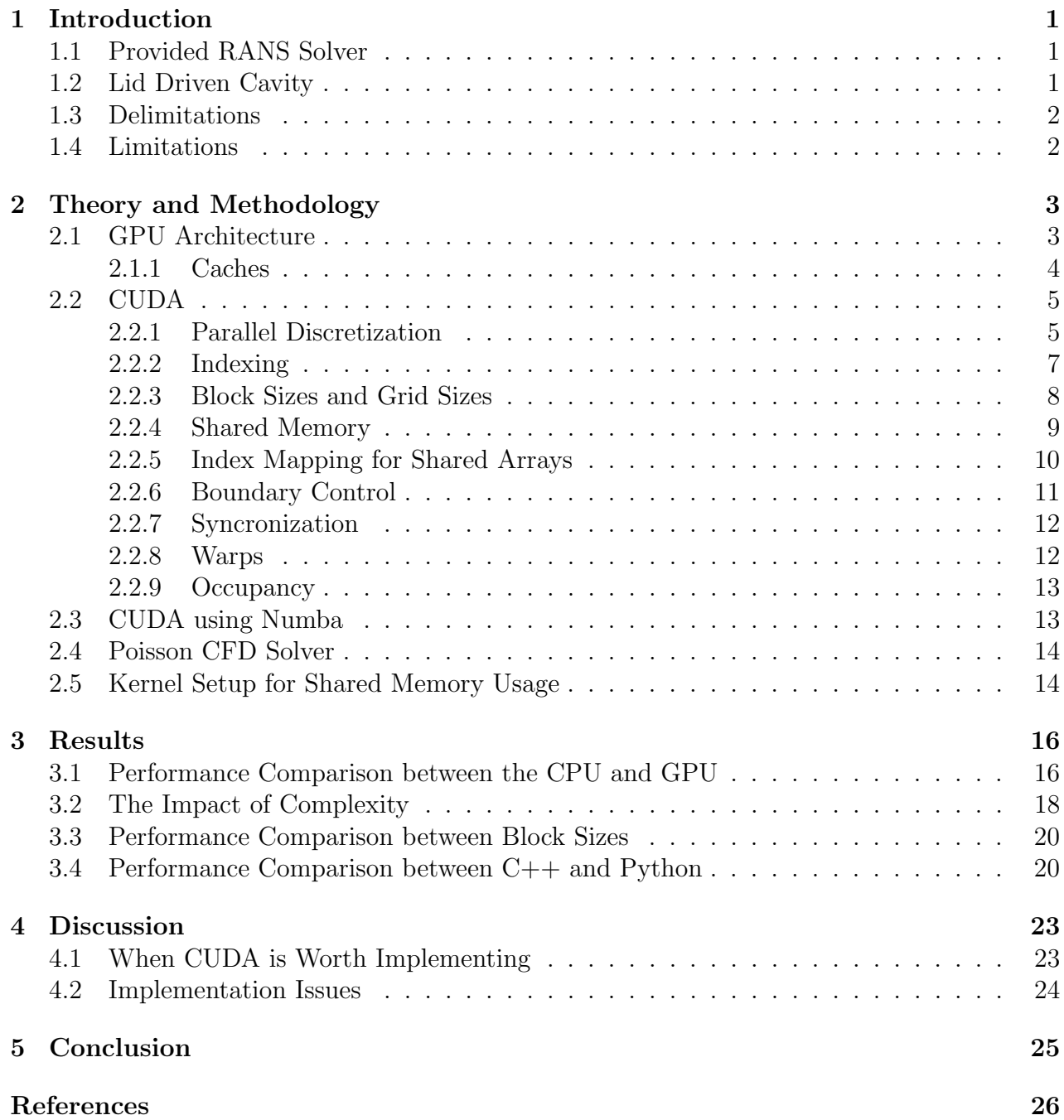

1

# Introduction

<span id="page-9-0"></span>The increased capabilities and computational power of graphics cards has during the last decade spurred a transition to where more and more computations are transferred to the GPU. The main advantage of the GPU-architecture is that it facilitates parallel execution, which means that large amounts of calculations can occur simultaneously.

To facilitate programming towards the graphics card, the large GPU manufacturer; NVIDIA, has developed a programming extension called CUDA. Using the extension, every compatible NVIDIA GPU is able to execute that code in a parallel manner.

Running a sequentially executed code in a CFD program for fine mesh resolutions is devastatingly slow. In order to take one step towards fully utilizing the power of the computational resources which are available, this project aimed to convert the in-house developed CFD-code  $pyCalc-RANS[1]$  $pyCalc-RANS[1]$  to run completely on the GPU.

## <span id="page-9-1"></span>1.1 Provided RANS Solver

The provided RANS solver is a fully vectorized code used to solve the two-dimensional, steady, incompressible momentum equations. It solves both the laminar and the turbulent case, where in the turbulent case the  $k - \omega$  turbulence model is used. The code does not solve for density, but uses the continuity equation to create a pressure correction equation, according to the SIMPLEC method. The discretized equations are solved with sparse matrix solvers using either a direct solver, or a GMRES-type solver.

<span id="page-9-2"></span>The code is implemented in Python, and solves the lid driven cavity.

## 1.2 Lid Driven Cavity

Lid driven cavity is a common, and simple case used for many CFD simulations. It consists of a system confined by three stationary no-slip walls and one moving wall. The moving wall, which is usually placed at the top of the domain, acts as a boundary condition for the  $u$ -velocity which propagates into a rotational flow as the moving fluid interacts with the walls (see figure [1.1\)](#page-10-2). The arrows denote the direction of the flow, while the contour defines the magnitude of the velocity.

<span id="page-10-2"></span>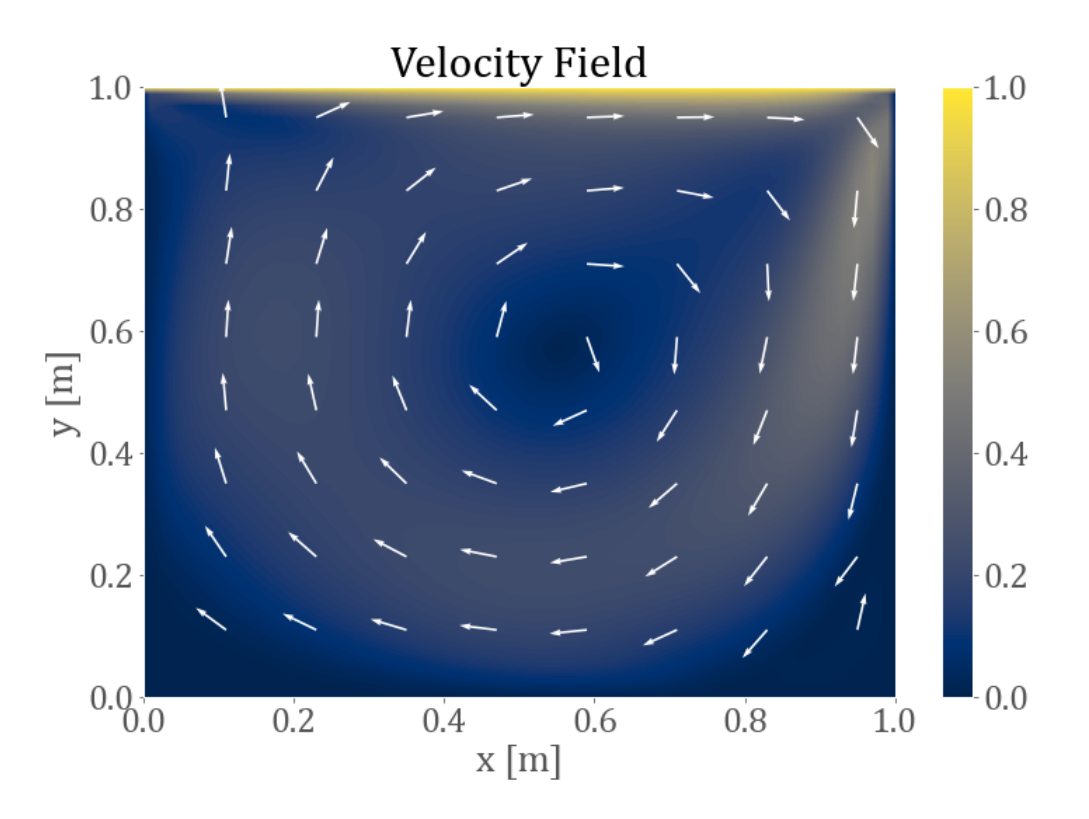

Figure 1.1: Velocity field of the lid driven cavity, with  $u_{wall} = 1$  [m/s].

## <span id="page-10-0"></span>1.3 Delimitations

To delimit the project, the following boundaries will confine our work:

- Only the laminar flow type will be converted to run on the GPU
- The primary focus is on the CUDA conversion.

### <span id="page-10-1"></span>1.4 Limitations

The project is limited by the following factors

- Lid driven cavity is the only case which will be studied.
- GPU-brands other than NVIDIA will not be supported by this project.

2

## <span id="page-11-0"></span>Theory and Methodology

In this chapter, a brief summary of relevant theory behind the CUDA framework, as well as GPU memory architecture, will be presented. The theory presented is selected and motivated by the implementation strategy of the code, as well as to enlighten the reader of the key components of the CUDA framework, or parallelization in general.

Since the CUDA framework is an extension of the  $C_{++}$  programming language, there will also be short comparisons between the implementation procedures using C++ and Python with the latter being the more relevant language for our work

### <span id="page-11-1"></span>2.1 GPU Architecture

Before introducing CUDA and its implementation, the reader should have a basic understanding of the memory architecture of a normal CPU and GPU. Therefore, this first section aims to provide sufficient background information to facilitate a good understanding later on.

The CPU and GPU are two physically separate entities, with unique memory locations. There can be no implicit communication between the two entities, which means that the user must explicitly transfer specific data either from the CPU to the GPU, or the other way around. In practice, the programmer will need two copies of the data to be passed to the GPU. One copy on the host side (CPU), which is initialized in some pre-defined process, and one copy which has been allocated, and transferred to the device (GPU).

In figure [2.1](#page-12-1) we can see a schematic view of the memory architecture for the host ( on the left) as well as for the device (on the right). The GPU consists of multiple streaming multiprocessors (SM), which are the fundamental building blocks of every GPU [\[2\]](#page-35-2). A large amount of SMs will generally, simply put, create a more powerful GPU. The amount of SMs on modern GPUs today are on the order of 10.

Inside an SM there are a certain number of cores. How many cores that are available depends on the GPU model and architecture [\[3\]](#page-35-3). Inside the cores the coding instructions take place. Hence, having access to many SMs opens up more cores, and thereby more places to execute code. Having many SMs thus increases the upper limit to how much parallelization can occur at the same time.

<span id="page-12-1"></span>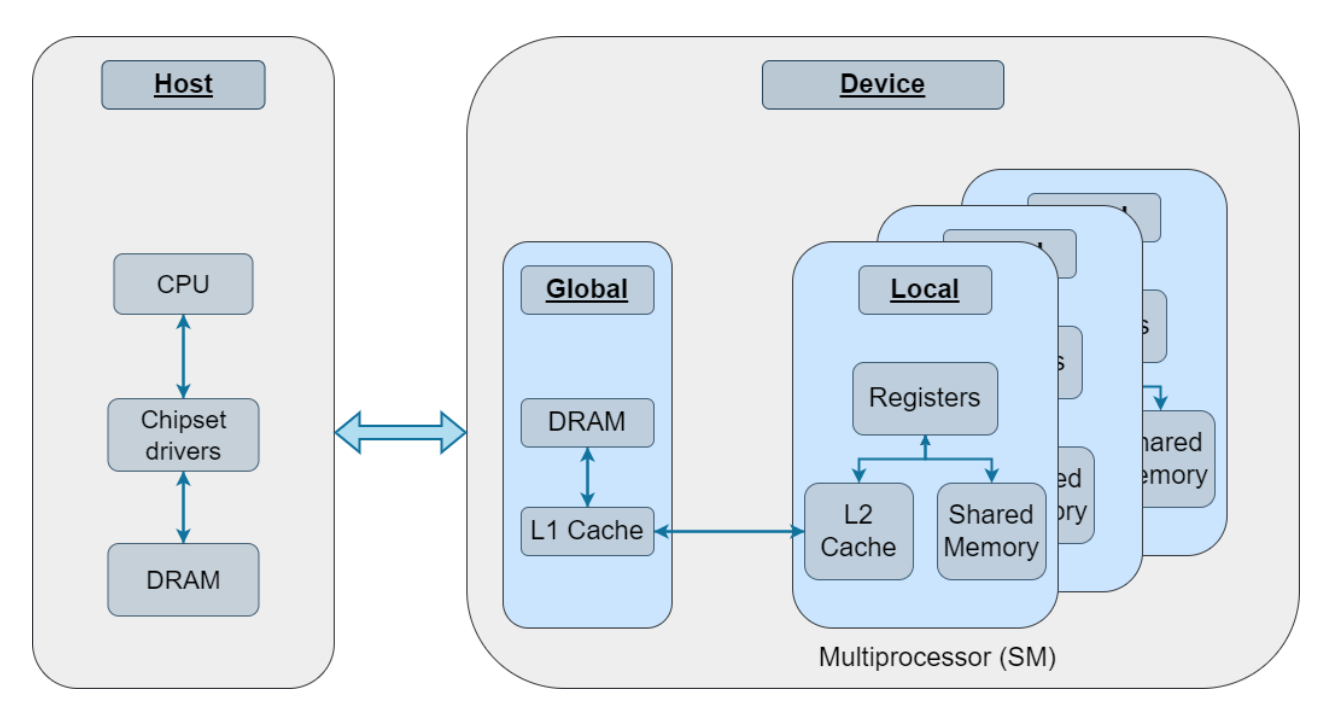

Figure 2.1: Memory architecture of the CPU (host) and the GPU (device)

The data transferred from the host to the device is stored in global DRAM memory, available to be accessed universally on the GPU. Recently accessed data requested from an SM passes through two fast access caches [\[4\]](#page-35-4). Firstly, the global L1 cache, followed by the local L2 cache. The L1 cache is shared with the whole device, and the L2 cache is local to each SM. Their function is to reduce the number of times needed to perform a fetch from global DRAM, a process which is slow, and induces latency.

As the data reaches the registers, or the cores of the GPU, it can either be used for computations, or placed in shared memory. By placing the data in shared memory, we can ensure that the data is always accessible with minimal latency [\[5\]](#page-35-5). A deeper explanation of shared memory has been covered in section [2.2.4.](#page-17-0)

#### <span id="page-12-0"></span>2.1.1 Caches

While not specific to either CUDA or GPUs, it is considered pertinent for the reader to understand something about how the caches work.

Memory requests do not occur on a byte to byte level. Instead, the total memory is divided into several *cache lines*. When requesting a specific value, the whole cache line is pulled, and temporarily stored in some cached memory allocation [\[2\]](#page-35-2). This is done regardless of the initial request. While this seem like an odd feature, it is in fact (in part) created for the purpose of arrays. We know that the raw definition of an array is a contiguous block of memory. Since many array requests usually occur within a short timeframe and a smaller memory subset, it is very likely that the data of a later memory request has already been pulled and stored at an earlier stage.

The size of a cache line varies, but most architectures uses 64 bytes[\[2\]](#page-35-2). The size of the cache memory allocation can vary between a few kB to hundreds, or thousands of kB depending on what the cache is for. Important to note is that the caches are system managed, which means that the user has no control of what is stored in the cache at any given time.

### <span id="page-13-0"></span>2.2 CUDA

Implementing code on the GPU needs to be done inside special functions, which are typically called kernels. In order for the compiler to be able to differentiate between regular functions and GPU kernels, extra specifiers are needed. In C++ an additional keyword is added, and in Python a special decorator is used, see the following code snippet.

```
global
           void A_C++_kernel (int *a_param)
        // Kernal Body
ł
```

```
@cuda.jitdef A_Python_Kernel (a_param):
        # Kernel Body
```
We can, based on the  $C++$  code, see that the kernels are *void*-typed, i.e. they return nothing. This is a characteristic every kernel must obey. The typical workflow in functions of void type is to modify the result directly in the memory. This means that an array with memory allocated for the result needs to be passed in as an argument and written to in the function.

A typical C++ kernel also passes the parameters to the function by either reference or by pointer. This means that the actual array is not passed, but the memory location of the first element in the array. The process is handled implicitly by the CUDA extension to Python, since Python has no memory management for the user.

Calling the kernel from the main part of the program will also appear differently than regular functions. When calling the kernel, the *parallel discretization* parameters need to be specified so that the kernel knows which resources are needed. Parallel discretization will be covered in section [2.2.1.](#page-13-1)

> A C++ Kernel <<< BlocksInGrid, ThreadsPerBlock >>> (...); A Python Kernel [BlocksInGrid, ThreadsPerBlock] (...)

#### <span id="page-13-1"></span>2.2.1 Parallel Discretization

In general, running code on a CPU is done *serially*. This means that a certain process is performed in sequence with respect to the data. In a serial discretization of a CFD problem,

we can simply divide the domain into cells, and perform calculations for each cell in sequence.

For parallel computing, there are two steps in the discretization process. As can be seen in figure [2.2,](#page-14-0) the domain is divided into a certain number of blocks. The blocks contain threads, which perform the calculations, similarly to the serial case. Since there will be one thread per CFD-cell, the word cell and thread will in the following be used interchangeably. It should also be noted here that computations can be run in parallel on the CPU but discussing the pros and cons compared to GPU compute is out of the scope of this project.

To understand why there are two layers in a parallel discretization process, we can think of a block as a worker. Each worker controls the area of the domain it is physically occupying, which is done through its threads, or imagine, multiple arms. The arms perform the same tasks synchronously, but separately, which means that once a value has been computed for a certain cell, the value is unknown to every other cell in the domain. Luckily, and the reason for the "worker" metaphor being used, a worker has the possibility to track what its arms are computing. But this is limited to each worker, i.e. blocks are able to communicate internally, but not intercommunicate with each other.

#### <span id="page-14-0"></span>Serial Discretization

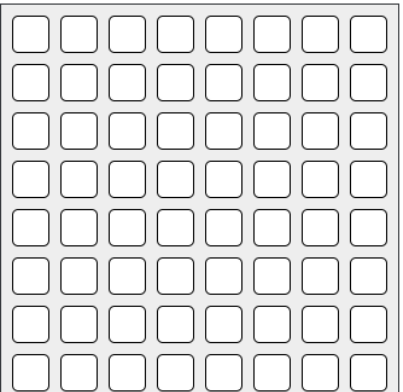

#### Parallel Discretization

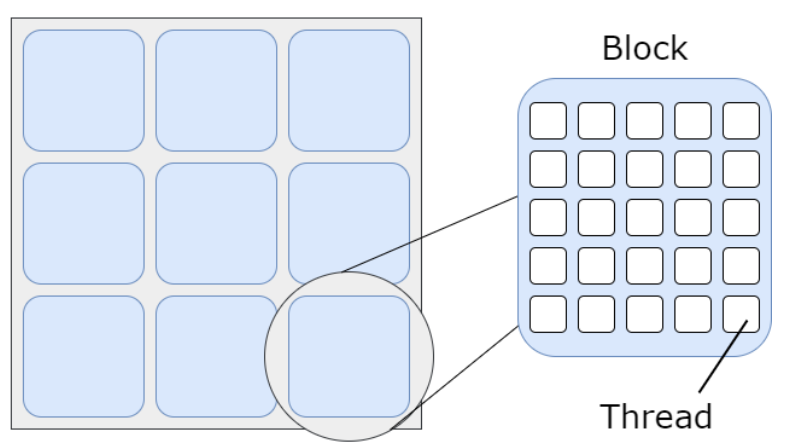

Figure 2.2: A serial discretization, compared to a parallel discretization

Observant readers might note a big problem the lack of intercommunication causes, as illustrated in figure [2.3.](#page-15-1) The lack of intercommunication causes problems where the process of performing computations for a certain cell involve the neighboring cells. For cells which are on block boundaries, this causes issues since they cannot access all of their neighbors. In a CFD program, the use of the neighboring cells are especially prominent, making this a large concern.

<span id="page-15-1"></span>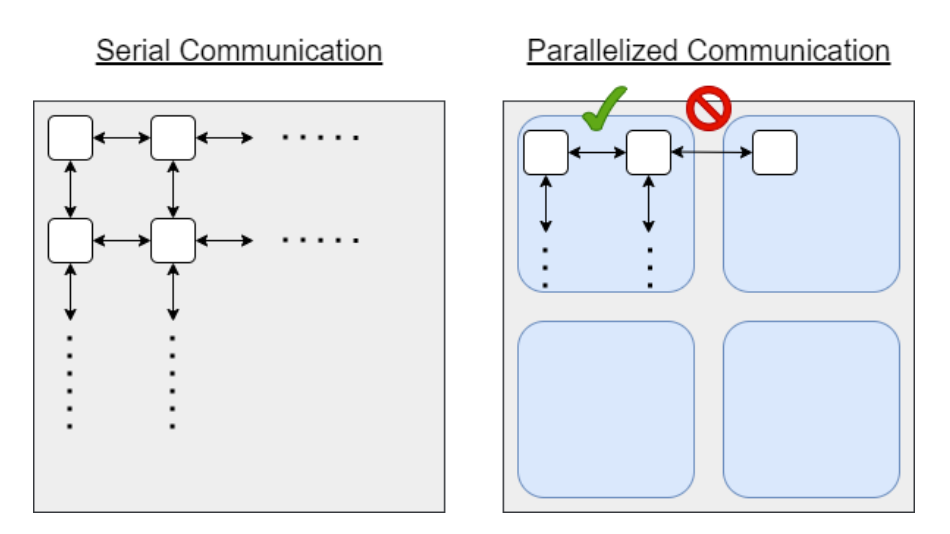

Figure 2.3: In the parallel kernels, the only valid communication between threads is within a thread block.

One of the ways to resolve this problem is to use a resource called *shared memory*, which can uniquely store a certain amount of data inside each block. This was used for the pyRANS code in this project. More on how this was implemented in Section [2.2.4.](#page-17-0)

#### <span id="page-15-0"></span>2.2.2 Indexing

The indexing for a parallel discretization is two-layered. Firstly, there is an index which identifies each block and inside a block the threads are indexed locally by their position in the block. Thread indices are thereby not unique, but the combination of thread index and block index results in a unique location in the total domain.

The thread and block indices are hidden *struct*-objects which can uniquely be accessed by every thread [\[6\]](#page-35-6). Getting the global location of each thread require some index mapping

```
Global Index = Thread Index + Block Index * Block Size
```
If the domain is two-dimensional as in this case, the struct-objects; thread index, block index and block size have an  $x$  and a  $y$  component.

This operation is so fundamental to the workflow in CUDA that Numba has added a supporting method called grid which will perform this operation behind the scenes. As an input argument, the user specifies how many dimensions the domain is defined by, see the following code snippet.

```
global void A C++ Kernel (...) {
        // Thread Indices
        int tx = threadIdx.x;int ty = threadIdx.y;// Block Indices
        int bx = blockIdx.x;int by = blockxdx.y;// Global indices
        int i = tx + bx * blockDim.x;int j = ty + by * blockDim.y;ł
```

```
Ccuda jit
def A Python Kernel (...):
         i, j = \text{cuda.grid}(2)
```
Numba also supports a very similar syntax to that of  $C_{++}$ , in the cases where the user does not want to use the grid method.

#### <span id="page-16-0"></span>2.2.3 Block Sizes and Grid Sizes

A logical question at this point might be how to be able to decide, or determine, the best size of the blocks. As it turns out though, determining the optimal block size is not a straight forward process. It is both hardware, and problem dependent. The general guidelines are a maximum of 1024 threads per block, i.e. 32x32, in two dimensions, and a block size evenly divisible by 32. The reason for the last guideline will be covered in Section [2.2.8.](#page-20-1)

It is the block size we care most about for optimization. But as previously mentioned, we would like to launch one thread per cell, which means we need to create the correct number of blocks to cover the domain completely. The set of all blocks in the domain is generally called a grid. The grid size is obtained by dividing the total domain size by the block size in each coordinate direction. Since this needs to be an integer, we cannot round down and thereby risk missing cells. We therefore ceil the divisions.

Grid Size = ceil ( Domain Size / Block Size )

However, this might instead lead to the kernel launching threads outside the domain, i.e. in unspecified memory. In order to make sure none of those threads are accessed, we need to add a conditional at the beginning of the kernel, see code snippet below.

```
@cuda.jit
def A Python Kernel ( ... ni, nj, ... ):
        i, j = \text{cuda.get}(2)if i < ni and j < nj:
                 # Perform kernel code
```
#### <span id="page-17-0"></span>2.2.4 Shared Memory

The shared memory is a user managed memory allocation, unlike the caches, which are system managed allocations based on recently accessed data. This means that the user has full control of what and how data is stored [\[5\]](#page-35-5).

In many general parallelization cases, the shared memory has the same size as the block and is used for memory optimization purposes. Generally, the optimization revolves around avoiding latency from global memory calls, if some values are to be used multiple times in a kernel.

But the size of the shared memory allocation is up to the user, which means that to solve the intercommunication problem presented previously, we can expand the shared memory so that it covers an area larger than the block. The expanded area will cover cells in neighboring blocks, which means that every thread in the current block will have access to all of their neighbors.

<span id="page-17-1"></span>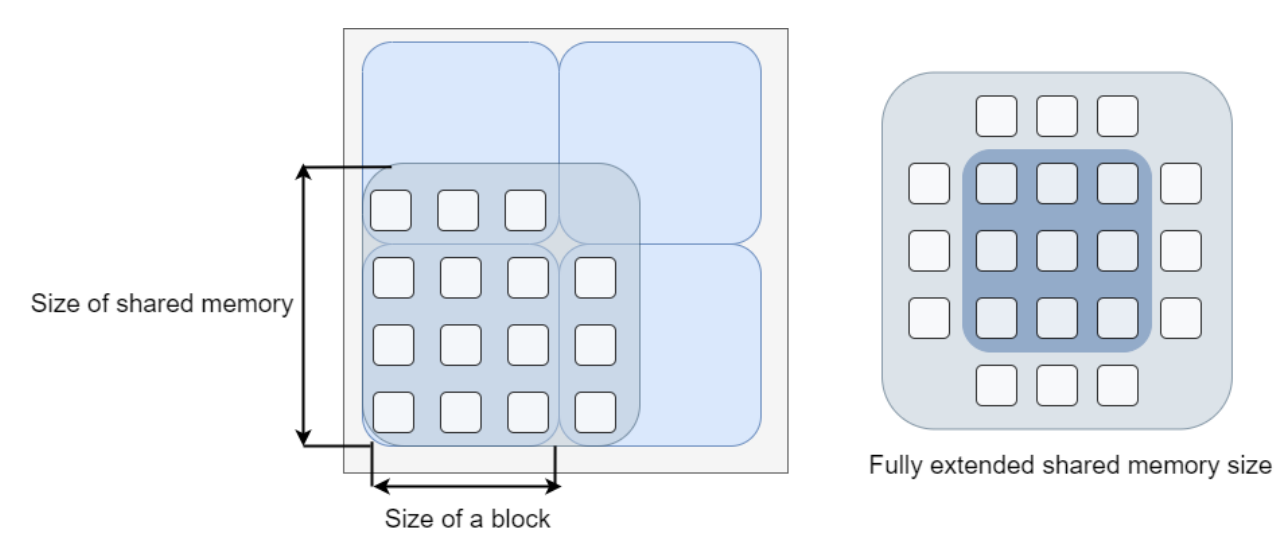

Figure 2.4: Sizes of the shared memory compared to the block size

In figure [2.4](#page-17-1) to the left, we can see the area expansion of the shared memory for a block in the bottom left corner. For a general block, in the middle of the domain, the expansion region would look like the image to the right.

The process of actually computing the extra values needs to be managed. Recall that each block has a fixed number of threads, and each thread handle the calculations of one cell. Now that we have included additional cells for the block, extra work needs to be performed. The job is assigned to the boundary cells, and implemented in code through simple conditional statements. Boundary cells will, in addition to their own work, also perform the same work for their neighboring cell outside the block. The Python syntax for this, looking at the left image in figure [2.4,](#page-17-1) see the following code snippet.

```
BlockSize = 32# Create Globally defined shared memory size. In this case
# we just add one cell to the right and up. See figure 2.4 (left)
ShMemSize = BlockSize + 1
Ccuda.jit
def A Python Kernel (Input, ni, nj, ...):
        i, j = \text{cuda.grid}(2)if i < ni and j < nj:
                tx = cuda.threadIdx.xty = cuda.threadIdx.yShArr = cuda.shared.array(shape=(ShMemSize, ShMemSize), dtype=numpy.float32)
                 # Every thread in the block loads in its corresponding global value
                 sharp(tx, ty] = Input[i, j]# Let block-boundary threads load in extra values
                 # Right boundary
                 if tx == \text{cuda}. BlockDim. x - 1:
                         ShArr[tx + 1, ty] = Input[i + 1, j]
                 # Upper boundary
                 if ty == \text{cuda.BlockDim.y} - 1:
                         ShArr[tx, ty + 1] = Input[i, j + 1]
                 cuda.syncthreads()
```
Important to note here is that the shared memory arrays use the thread indices, tx and ty, in the block. This should make sense since it was previously mentioned that thread indices are local to each block (i.e. in every block) the first thread has location (0, 0), and the last thread has index (Block Size x - 1, Block Size y - 1). This means that the thread indices maps very nicely to the shared arrays.

#### <span id="page-18-0"></span>2.2.5 Index Mapping for Shared Arrays

In some cases, when shared arrays are used in an extended form, we need to perform some simple index mapping.

But firstly, by observing the left image in figure [2.4,](#page-17-1) we can note that index mapping is not required in this case. If we imagine index  $(0, 0)$  being the bottom left thread, then every index remains the same, even if we add more cells to the sides.

On the other hand, the right image in figure [2.4](#page-17-1) shows a case in which we do need to perform index mapping. We see that index  $(0,0)$  of the shared memory is offset from index  $(0,0)$  in the block. In fact in shared memory space, thread index  $(0,0)$  is index  $(1,1)$ . This is the clue to the index mapping which needs to be done. The *shared index* is thread index  $+1$ , and this is the indices which needs to be used when working with this type of shared array.

#### <span id="page-19-0"></span>2.2.6 Boundary Control

Observant readers might have caught a dangerous coding pattern in the latest code snippet. When accessing the right and upper values for the boundary threads, we used no bounds checking. Since raw arrays in  $C_{++}$ , which this code is compiled into, has no internal bounds checking, we will access unspecified memory for cells on the domain boundaries. Therefore, we need to create our own bounds check, to make sure that we stop at the domain limits. This is done through simple min and max functions.

<span id="page-19-1"></span>Another form of boundary control, which is of great importance when working with shared memory, is block overflow at domain boundaries. If the total domain size and the block size are not evenly divisible, there will be some overflow at the edges of the domain. A schematic illustration of this issue can be seen in figure [2.5.](#page-19-1)

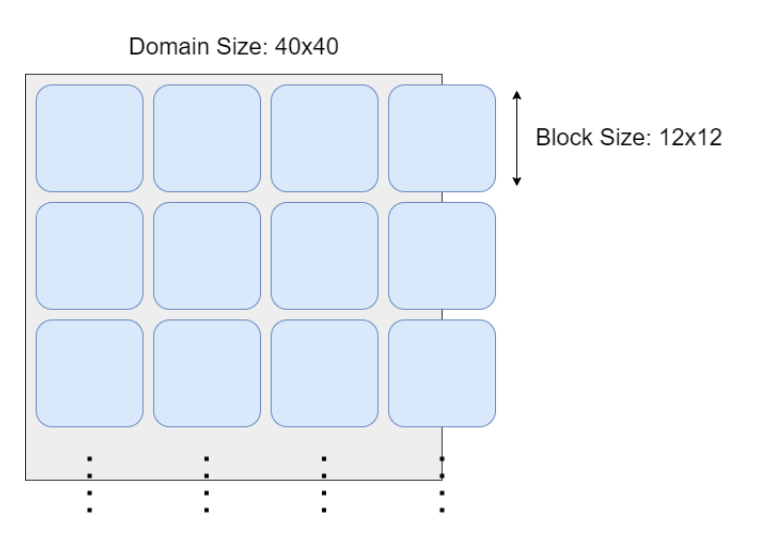

Figure 2.5: Block overflow at domain boundaries

Therefore, when using shared memory implemented the way this project does, extra care needs to be taken into consideration at the right domain boundary in figure [2.5.](#page-19-1) Normally it is the thread index which correspond to the size of the block that determines if the thread is positioned on the boundary of the block. Now we end up in a position where the domain ends in the middle of the block, and we cannot use the block width to determine if a thread

is located on the boundary.

Solving this was done by adding an *or*-conditional to check if the thread is either at a block boundary, or at the domain boundary.

#### <span id="page-20-0"></span>2.2.7 Syncronization

An important concept when working with shared memory is synchronization, or more particularly, synchronization of threads within a block. If we imagine several threads running through code in parallel and in this process writing to shared memory (just like the previous code snippet) not every thread might be in sync at a given location in the code. This is a problem if a thread accesses shared memory for a cell for which another thread has not yet finished its calculations. The synchronization acts as a barrier, stopping the threads until every thread in that block has reached that point.

cuda.synchthreads()

The syntax cuda.syncthreads() is therefore placed directly after the shared memory array is filled up correctly, which means that it's safe for the code to continue.

The reason for threads in a block being out of sync could for example be conditional forks in the code, but is mostly caused by warps, see Section [2.2.8.](#page-20-1)

As hinted before, the synchronization is only valid inside the threads blocks. There is no direct way to establish a global synchronization syntactically. However, different kernel calls will be called sequentially, which means that practically, global synchronization can be reached by splitting up code into two or more kernel calls.

#### <span id="page-20-1"></span>2.2.8 Warps

Warps are a low level implementation feature in CUDA whereby a finite number of threads are launched in sequence. Although previously mentioned that the entire process takes place in parallel, this is not precisely true in the implementation. The execution of a block is structured into several warps, with a fixed *warp size*. For the CUDA framework, this size is 32, i.e. 32 threads are launched in sequence [\[7\]](#page-35-7).

The graphics card hardware is able to switch between different warps with zero overhead, as a warp is currently inactive. Inactivity can be caused by latency in global memory calls, or through synchronization barriers.

The CUDA warp size is important to keep in mind in order to have the program run as efficiently as possible. Since the warp size is constant, it will always launch 32 threads at the same time. But if the block size is not evenly divisible by 32, we will at the last scheduler

have  $\lt 32$  threads left in our domain, and therefore launch too many and cause inefficiency in the program.

#### <span id="page-21-0"></span>2.2.9 Occupancy

For maximal performance of the GPU we want to maximize the occupancy. The occupancy of the GPU is determined by how many of all the SMs are put to work, i.e. how parallelized the code becomes in the execution stage [\[2\]](#page-35-2). The code could for example run on one SM which would cause low occupancy, or it could utilize every SM, which should significantly enhance the performance.

The way the SM utilization is determined is through the blocks and their sizes. If the parallel discretization consists of very few blocks, then the code will only load a few of the SMs. Introducing many blocks of significant sizes will allow the GPU to maximize the amount of parallelization.

## <span id="page-21-1"></span>2.3 CUDA using Numba

As previously mentioned, CUDA is implemented in  $C_{++}$ , but there exists multiple modules or libraries in other programming languages which allows the programmer to write functions to the GPU in that language. One example is the Numba module for Python.

Numba is an open-source compiler used to convert Python code into  $C_{++}$  code. Due to the conversion between the two languages, Python-specific data structures such as dictionaries or lists etc will not be able to be mapped over. Numba does however support NumPy, which means that every array passed in to a kernel should be a NumPy array which has been allocated and transferred to the device.

One issue which was found was the use of characters in kernels compiled in Numba, or rather, character arrays passed into a kernel as a parameter. If the characters passed are used to check for equality against another given character, as can be seen in the following code snippet, the program will fail.

```
Ccuda.jit
def A Python Kernel (A Character, A Dict, ... ):
        i, j = \text{cuda.grid}(2)# Will generate Errors
        Some Variable = A Dict[Key][i, j]# Will also generate Errors
        if A Character == 'd':# Do something
```
Numba seem to auto-convert the character into a device-array, which makes it impossible to use for the comparison check against a pure character. The issue was handled by replacing the character arrays (which were used to define boundary types, for example) with numbers instead. Being extra careful in commenting this discrepancy in the source code.

### <span id="page-22-0"></span>2.4 Poisson CFD Solver

In order to implement the above outlined practices, a code previously written for serial compute on the CPU was rewritten to run in parallel on the GPU. Since this case was deemed to be of somewhat complex nature, another code was written from scratch to only solve Poisson's equation and was from the beginning targeted at running on the GPU. While the two codes did end up rather similar in structure, they still illustrate quite well how to; on one hand, implement GPU acceleration in a more rudimentary and basic form and on the other hand, it shows how a more complex code significantly increases the difficulty of implementing GPU acceleration.

## <span id="page-22-1"></span>2.5 Kernel Setup for Shared Memory Usage

The following code snippet shows a complete kernel introduction whilst working with shared memory the way needed in this project. It includes all the important considerations, and has been validated to produce the exact same results as the serial implementation.

```
BlockSize = 32# Create Globally defined shared memory size. In this case
# we add one cell to every direction. See figure 2.4 (right)
ShMemSize = BlockSize + 2@cuda.jit
def A_Python_Kernel (Input, ni, nj, ...):
        i, j = \text{cuda.grid}(2)i left = max(i-1, 0)i right = min(i+1, ni-1)j_{\text{down}} = \text{max}(j-1, 0)j up = min(j+1, nj-1)if i < ni and j < nj:
                # Thread indices
                tx = cuda.threadIdx.xty = cuda.threadIdx.y# Shared indices
                six = tx + 1siy = ty + 1ShArr = cuda.shared.array(shape=(ShMemSize, ShMemSize), dtype=numpy.float32)
                # Every thread in the block loads in its corresponding global value
                shArr[six, siy] = Input[i, j]# Let block-boundary threads load in extra values
                # Right boundary
                if tx == \text{cuda}. BlockDim. x - 1 or i == ni - 1:
                        shArr[six + 1, sy] = Input[i\_right, j]# Left boundary
                if tx == 0:
                        ShArr[six - 1, siy] = Input[i left, j]
                # Upper boundary
                if ty == cuda. BlockDim. y - 1 or j = nj - 1:
                        ShArr[six, siy + 1] = Input[i, j_up]
                # Lower boundary
                if ty == 0:
                         ShArr[six, siy - 1] = Input[i, j_down]
                cuda.syncthreads()
                 # Main Kernel code goes here!
```
3

# Results

<span id="page-24-0"></span>The results presented in this chapter solely covers the parts of the script connected with CUDA. The main results of interest is therefore the average iteration times compared between the GPU and CPU. The average iteration times in the pyCalc-RANS script were simply obtained by having two time measurements in either end of the main convergence loop. The iteration times were then averaged over the number of iterations the convergence loop performed.

To make sure the CUDA conversion of the code was implemented correctly, the numerical results have been compared to the results on the CPU.

This project did not manage to successfully integrate a parallel linear solver in the CFD code, which meant that in order to solve the system, multiple data transfers back to the CPU were needed. Therefore, in order to create a fair comparison between the serial and the parallel implementation, the process of solving the linear equations was commented out for both implementations. This meant that no solutions were obtained in these tests, and therefore the absolute times presented in this chapter are not necessarily representative of the actual execution time. However, the main pattern of the time differences between the parallel and the serial implementations will still clearly be evident.

## <span id="page-24-1"></span>3.1 Performance Comparison between the CPU and GPU

Figure [3.1](#page-25-0) shows the average iteration time of one iteration of the pyCalc RANS script, for both the parallel and serial implementation. The parallel implementation uses a block size of 32x32, and both implementations are run on a node on the Vera cluster which has an NVIDIA GP106GL graphics card of the Pascal architecture.

<span id="page-25-0"></span>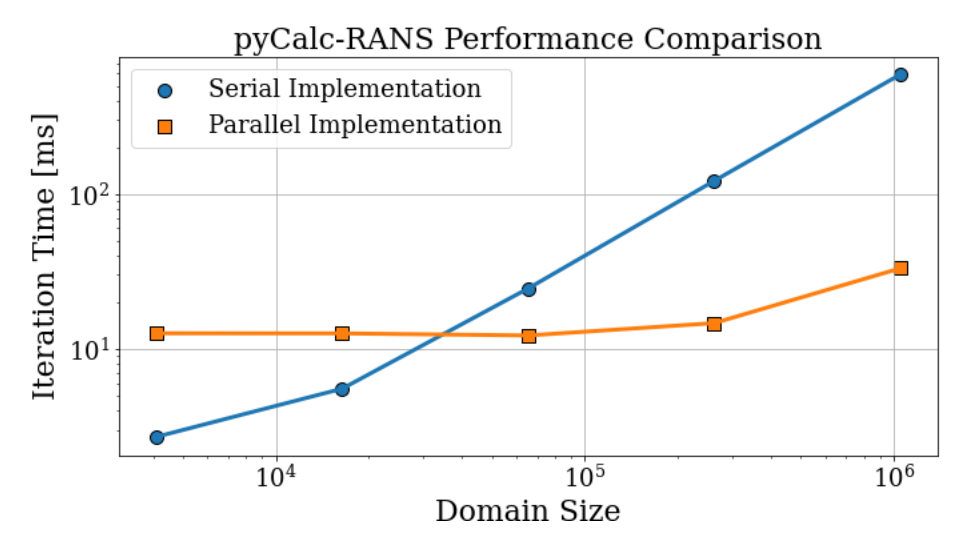

Figure 3.1: Speed comparison for the average iteration speed of the pyCalc RANS script using log scales.

From figure [3.1](#page-25-0) we see in log scales the average iteration times with increasing domain sizes. The parallel implementation starts off by being slower than the serial, but being constant with increasing domain sizes, it quickly grows to have faster iteration times by more than one order of magnitude.

To get a detailed view of the time difference between the parallel and serial implementation, table [3.1](#page-25-1) shows, in milliseconds, the average iteration times.

<span id="page-25-1"></span>Table 3.1: Average iteration time measured from 200 iteration of pyCalc-RANS. The parallel discretization consists of blocks with a size 32x32

|           | Serial          | Parallel           |
|-----------|-----------------|--------------------|
| 64x64     | $2.7$ [ms]      | $12.6$ [ms]        |
| 128x128   | $5.53$ [ms]     | $12.58$ [ms]       |
| 256x256   | $24.55$ [ms]    | $12.2$ [ms]        |
| 512x512   | $121.5 \; [ms]$ | 14.66 [ms]         |
| 1024x1024 | $591$ [ms]      | 33.1 $\text{[ms]}$ |

The slower iteration times for the parallel implementation at small domain sizes has to do with the overhead time for the kernels to launch. This overhead is for example associated with establishing the indices used in the parallel discretization. The iteration times then remain constant until the 1024x1024 mesh size, suggesting that the actual compute time for the smaller domains is negligible compared to the copy times. The serial implementation on the other hand sees significant increases, of a factor 5, in iteration time for every increase

in domain size. For the largest domain size we see a performance increase of a factor 18 by executing the code on the GPU.

Similar trends were seen in the Poisson's CFD solver that was written from scratch. Difficulties with convergence with both the CPU and GPU implementation made it difficult to time the iterations seen in table [3.2.](#page-26-1) Further, inherent limitations in the way the reference CPU code was written limited the comparisons to only use small domains which give the CPU code a large advantage.

<span id="page-26-1"></span>Table 3.2: Average iteration time comparing 1000 iterations for Poisson's CFD code running on CPU and GPU. A block size of 8x8 was used on the GPU

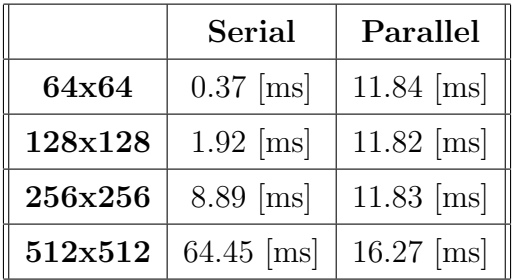

## <span id="page-26-0"></span>3.2 The Impact of Complexity

Since one of the major drawbacks of GPU targeted code is the required transfer of variables from the host to the device, one might think that an increase in the number of matrices, and their size, would be an ever-growing bottleneck and a significant limitation to the problem size. While this might be true for significantly larger scale computations, we did not observe this in a prominent way in either of our codes. Interestingly, it appears as though the first copying of any variable to the device from the host requires a sort of synchronization or "handshake" between the CPU and GPU, resulting in noticeably longer transfer times for the first transfer. Subsequent transfers do not appear to suffer this delay, and are instead directly proportionate to the memory footprint of the transferred variable.

Note that there are significant differences in this behavior depending on the hardware that is used, with the initial transfer times being vastly different.

<span id="page-27-1"></span>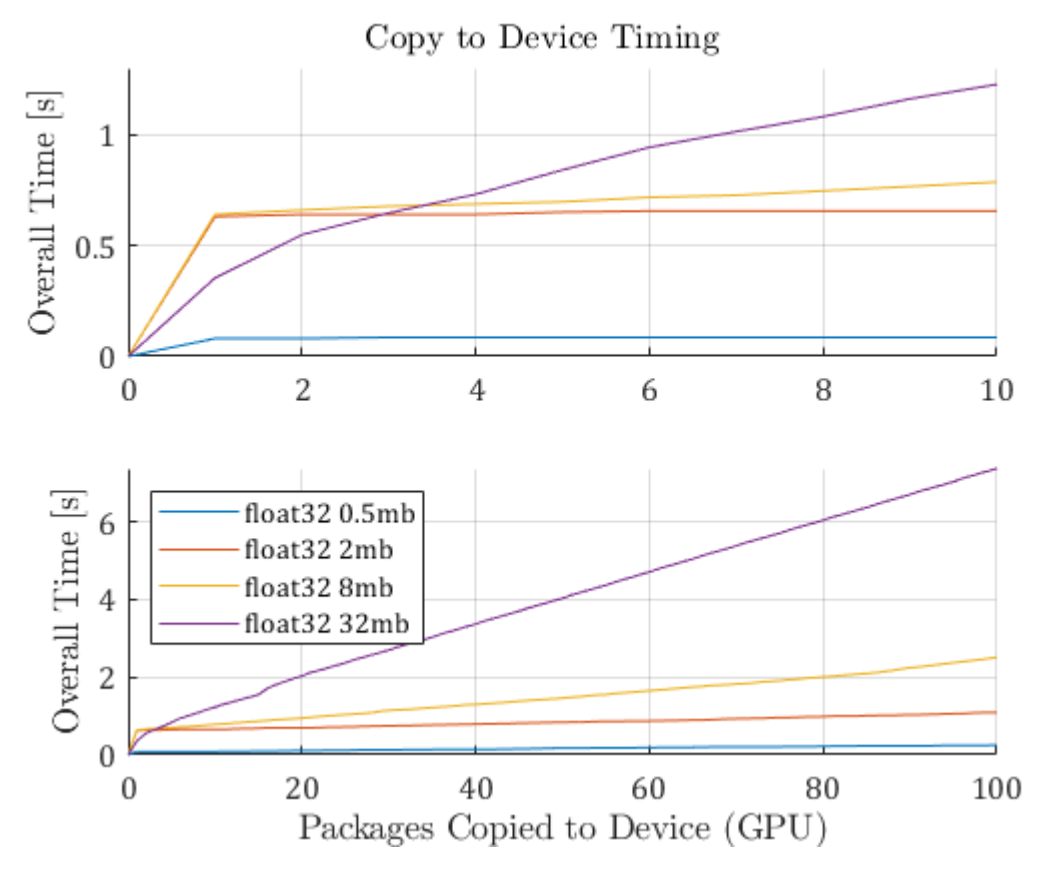

Figure 3.2: Cumulative time for the copying of float32 arrays containing random values in sizes of 1024x1024 (0.5MB), 2048x2048 (2MB), 4096x4096 (8MB) and 8196x8196 (32MB) to a GTX1060 (Pascal Architecture) GPU.

In figure [3.2](#page-27-1) we see the cumulative time for copying large matrices to the device. The matrix sizes vary from 1024x1024 (0.5MB) to 8196x8196 (32MB). We note that matrices of sizes up to 8 MB have a near instant copying time after an initial long waiting period. Zooming out, we can see that the graphs up to 8 MB grow slightly more linear as the amount of matrices copied over increases. The smaller slowdowns seen with regular intervals is suspected to be garbage collection and caching taking place. Note here that the 32 MB case is an outlier that behaves notably different to the other cases.

An argument can thus be made for repeated data transfers, while still unwanted, not being as bad as one might suspect from timing the initial transfer.

<span id="page-27-0"></span>Another aspect to consider here is that the memory on the GPU is limited and as such the total memory footprint of all variables used in the calculations has to be considered. While a single matrix will not saturate the memory of a modern GPU, using unnecessarily large data types, such as float64 instead of float32 and copying unnecessary data to the device, might.

## 3.3 Performance Comparison between Block Sizes

As mentioned in Section [2.2.9,](#page-21-0) the parallel discretization is very important for maximal performance, mostly through maximizing occupancy. The following table shows a minor investigation in how the block sizes affect the average iteration times. The investigation was carried out using the 1024x1024 domain size, and averaged over four different runs. The investigation was also performed using three different GPUs; the GP106GL on Vera, an RTX 2070 and also on a GTX 1060. Here, the GTX 1060 and RTX 2070 represent mid-range consumer hardware and the GP106GL representing more scientific and professional hardware.

<span id="page-28-1"></span>Table 3.3: Investigation between the block size and iteration time for the pyCalc RANS code. Note that the domain size was set to 1024x1024 for all tests. The investigation was performed for three different GPUs.

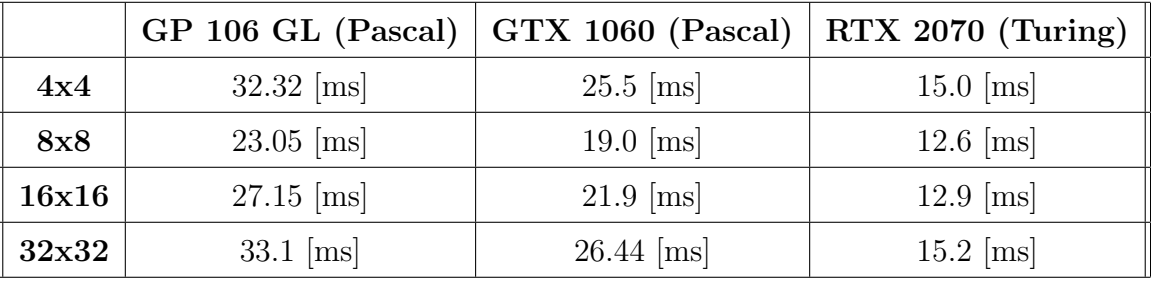

From table [3.3](#page-28-1) we firstly note that the three GPUs have vastly different performance, where the RTX 2070 is around two times faster than GP106GL. The GTX 1060 is more similar to the GP106GL, which makes sense given the same card architecture. However, more interestingly, we note a similar pattern in the iteration speed as a function of block size. The 8x8 and 16x16 perform significantly better than the other two block sizes for every GPU. Both the GP106GL on Vera and GTX 1060 see around 25-30% performance increase by reducing the block size to 8x8 from 32x32. If this result is compared to the performance increase received in Section [3.1,](#page-24-1) we could (by using the 8x8 block size) obtain a performance increase of a factor close to 26 instead.

This result seem to align well with the theory presented about occupancy, where smaller, but more numerous blocks launched allows the GPU to parallelize the code to a larger degree, and hence improves the performance. The only block size in the tests which does not meet the unofficial guidelines for blocks, seen in Section [2.2.3,](#page-16-0) is the 4x4 block, which is not a multiple of 32 threads. The average iteration time for this size is also significantly slower compared to the 8x8 blocks for every GPU tested.

## <span id="page-28-0"></span>3.4 Performance Comparison between C++ and Python

In order to investigate how much performance increase could be expected from switching language to  $C_{++}$ , a single function was implemented in three different ways. Firstly, it was implemented with a vectorized but serial approach in Python, in order to set a benchmark. Then it was implemented as a kernel in both Python and C++. Before the testing started, validation made sure that all versions produced the same result to a given initialization of the input data.

The procedure for the tests was carried out the same way for all implementations. Time measurements where placed before and after the function, or kernel call, which were then averaged over 50 different samples. This gave a fair time approximation for all three versions.

<span id="page-29-0"></span>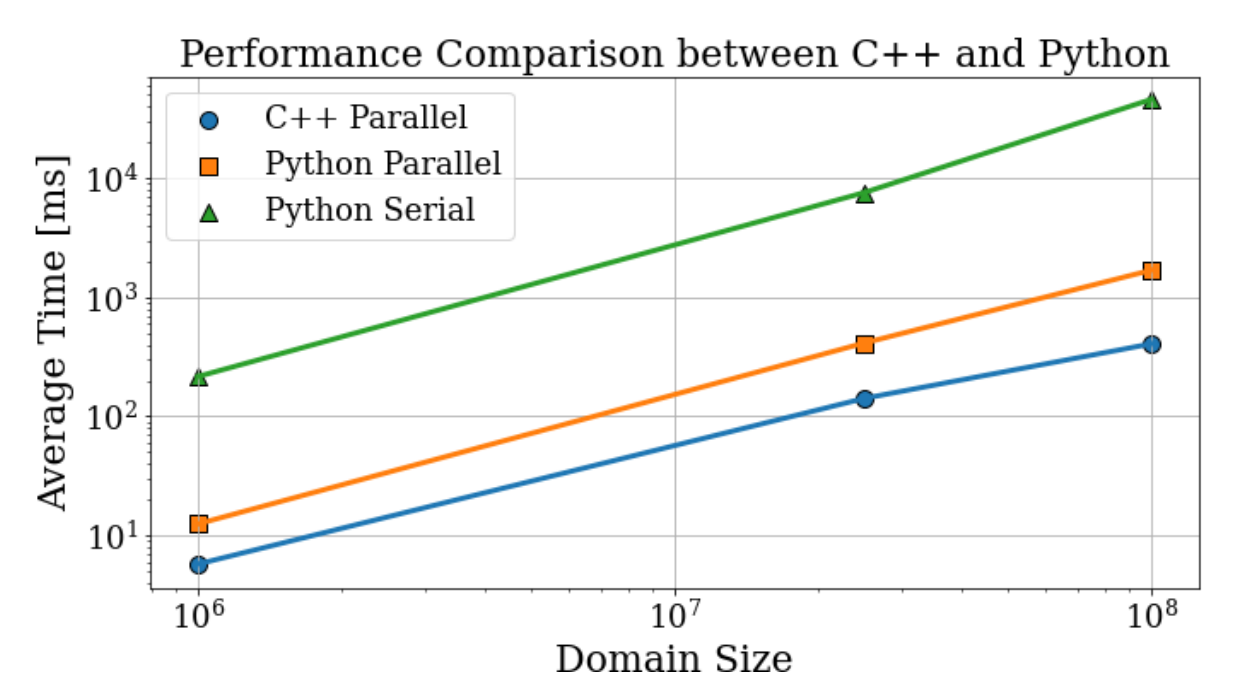

Figure 3.3: Speed comparison between parallelized C++ code, parallelized Python code and serial Python code for a single kernel plotted using log scales

|             | <b>Python Serial</b>    | Python Parallel $\vert C++$ Parallel |                 |
|-------------|-------------------------|--------------------------------------|-----------------|
| 1000x1000   | $215.93$ [ms]           | $12.5 \; [ms]$                       | $5.75 \; [ms]$  |
| 5000x5000   | $7564.4 \; [\text{ms}]$ | $412.87$ [ms]                        | $141.5 \; [ms]$ |
| 10000x10000 | 45 797.1 [ms]           | $1686.15$ [ms]                       | $406.5$ [ms]    |

<span id="page-29-1"></span>Table 3.4: The measurement data from the speed comparison seen in figure [3.3](#page-29-0)

Based on figure [3.3](#page-29-0) we can see that the C++ implementation is close to being two order of magnitudes faster than the serial Python approach for all three domain sizes. The performance increase for the C++ implementation compared to the parallel Python implementation grows for the largest domain size to be over 0.5 orders of magnitude, otherwise it is about 0.25 order of magnitude difference.

Looking at the pure times in table [3.4,](#page-29-1) another way to see the performance increase can be obtained. At the largest domain size tested, the C++ implementation was over 100 times faster than the serial Python implementation, and more than four times faster than the parallel Python implementation.

## 4

## Discussion

<span id="page-31-0"></span>The discussion of the results and the project in general will mainly cover two areas. First a short investigation into whether the potential performance increase of CUDA will be worth the additional implementation and testing time. The latter being the most time-consuming, as the debugging possibilities are limited.

The second part involves a few of the prominent implementation issues while implementing pyCalc-RANS on the GPU. The discussion will explain the issue, what the believed root cause of it was, as well as how it was handled.

### <span id="page-31-1"></span>4.1 When CUDA is Worth Implementing

Rewriting, or targeting, your code for GPU computations is by no means a universal pathway to better overall times. Factoring in the time to re-target the code from a CPU implementation, this work might not be worth it for many applications. The benefit of using Numba, and thereby Python however, is that much of the complexity is handled for you. The simplicity offered by Python and Numba generally outweigh its drawbacks for small to medium size applications. It also makes it a good candidate for learning the concepts of the architecture and prototyping ideas. This can later be applied in a similar manner in more advanced, but also more flexible and powerful languages such as  $C++$ . One of the best ways to improve the performance of a working kernel is to change the language, which is why  $C_{++}$  still remains the go-to option for commercial and finalized codes aimed at running on the GPU.

<span id="page-31-2"></span>Another aspect in determining whether a parallel implementation will be worth the time and effort is the debugging difficulties associated with writing kernels. While it is easy to implement the general workflow, a CUDA-kernel is notoriously difficult to use for debugging intermediate computations. Serial code allows the use of break points and slowly stepping over lines to check for unexpected events. A kernel does not support this sort of debugging. Instead, the programmer will have to find other creative ways to access intermediate results computed inside a kernel. One effective way, which was found in this project, was to write intermediate results to one of the input arguments of the kernel, and terminating the kernel early.

### 4.2 Implementation Issues

While re-writing the pyCalc-RANS into parallelized code, several costly and non evident bugs were introduced by accident. The following section will discuss some of these problems, why we believe they occurred and how they were fixed.

The first issue involves only passing a part of a whole array into a kernel. The coefficients  $a_E$ ,  $a_W$ ,  $a_N$ ,  $a_S$  and  $a_P$  were collected into a common three-dimensional array where the third dimension separated the coefficients. For some kernels only a few of the coefficients were needed, in those cases they were passed in individually, by accessing the third dimension. This process made the script very slow, and increasingly slow for large domains. We believe the reason for this is that accessing the variable like that caused Numba to be unable to create a  $C_{++}$ code where the argument was passed in by reference (or by pointer). Instead, the arrays were forced to be passed by value i.e. copied, which explains why this process became slower and slower with increased domain size. To solve the issue we passed the whole array, and accessed the desired coefficient inside the kernel. Passing in large arrays into a kernel does not result in a performance hit, since they are passed in by reference, i.e. a memory location.

A second long term issue was to define the shared memory size in a way which was adaptive to the block size the user specified. For improved structure and readability, the code was initially split into several files, where each kernel got its own file. But by doing this, the shared memory sizes were forced to be hard coded. The reason for this issue is that in  $C++$ the shared memory size must either explicitly be a constant or a macro. In Python, the concept of constants does not exist, but variables created globally in the scope of a certain file will be treated as constants by Numba. This means that to define the size of the shared memory in an adaptive way, every kernel needed to be in a file where the block size was created in the global scope. The only way to achieve this was by adding all the kernels into the main Python file, something which was done regretfully as it severely harms the readability of the code.

5

## Conclusion

<span id="page-33-0"></span>From the result, we can draw a few documented conclusions. Firstly, the cross-over point between the serial and parallel implementations occur for relatively small domain sizes. In the pyCalc-RANS code this cross-over occurred at a domain size of around 256x256. For domain sizes larger than that, the parallel implementation quickly grows to be exponentially faster than the serial. Even by factoring in the extra overhead time of copying variables to the device, the decreased iteration time will make the parallel approach inherently more effective for a relatively moderate number of iterations. The performance increase for the largest domain size of 1024x1024 was measured to be a factor of 18.

We have also seen that for this particular case, a block size of  $8x8$  seem to be the optimum size for maximum performance universally over a number of GPUs. This particular block size improved the performance by up to 30% compared to a block size of 32x32. While smaller blocks mean that there are more block boundaries where threads need to perform extra computations (see Section [2.2.4\)](#page-17-0), the added occupancy caused by the smaller block sizes seem to be the largest determining factor for performance. By using this block size, a performance increase of a factor 26 was obtained instead.

One last conclusion to draw is that, while Numba will convert Python code into C++ code for the programmer, it will not manage to perform better than a CUDA implementation originally written in  $C_{++}$ . Although the entry level bar for CUDA in  $C_{++}$  is higher, this should be a real consideration if performance is of paramount interest.

## References

- <span id="page-35-1"></span><span id="page-35-0"></span>[1] Lars Davidson. pyCALC-RANS: A Python Code for Two-Dimensional Turbulent Steady Flow. Tech. rep. Division of Fluid Dynamics, Dept. of Mechanics and Maritime Sciences, Chalmers University of Technology, 2021.
- <span id="page-35-2"></span>[2] Robert Crovella. Fundamental CUDA optimization (Part 1). Online Lecture. Oak Ridge National Laboratory. Mar. 2020. URL: <https://vimeo.com/398824746>.
- <span id="page-35-3"></span>[3] NVIDIA. GeForece RTX 3080-Series. 2022. URL: https://www.nvidia.com/sv-se/ [geforce/graphics-cards/30-series/rtx-3080-3080ti/](https://www.nvidia.com/sv-se/geforce/graphics-cards/30-series/rtx-3080-3080ti/).
- <span id="page-35-4"></span>[4] Robert Crovella. Fundamental CUDA optimization (Part 2). Online Lecture. Oak Ridge National Laboratory. Apr. 2020. URL: <https://vimeo.com/414827487>.
- <span id="page-35-5"></span>[5] Robert Crovella. CUDA Shared Memory. Online Lecture. Oak Ridge National Laboratory. Feb. 2020. url: <https://vimeo.com/393552516>.
- <span id="page-35-6"></span>[6] Robert Crovella. *Introduction to CUDA C++*. Online Lecture. Oak Ridge National Laboratory. Jan. 2020. url: <https://vimeo.com/386244979>.
- <span id="page-35-7"></span>[7] Robert Crovella. Atomics, Reductions and Warp Shuffle. Online Lecture. Oak Ridge National Laboratory. May 2020. URL: <https://vimeo.com/419029739>.